The route system in FTW is intended for airlines that want to map a network between one or more airports.

There are 3 kinds of routes and 2 types of routes:

# **kinds of routes:**

- 1. pax
- 2. cargo
- $3.$  pax + cargo

## **Route type Pax:**

With this route type only paxes are generated, generated are ECO as well as Business pax, depending on the setting. A passenger terminal is required.

## **Route type Cargo:**

Here only cargo is generated, 1 order is created for the designated aircraft. This only works with aircraft declared as "cargo aircraft" in FTW and not with cargo configurations for passenger aircraft. A cargo terminal is required.

#### **Route type Pax + Cargo:**

This route type generates ECO, business pax and cargo. The additional cargo that is generated is additional revenue. A passenger terminal is required.

# **route types**

- 1. on time routes
- 2. daily routes

#### **on time routes**

With the on time route, the route is executed on a fixed date, for example 18.06.2020 08:00 hours. The order is generated at latest at 08:10 and can be flown. Scheduled routes have no repetitions and are only executed once.

#### **daily routes**

Depending on the settings, the daily routes are repeated every day of the week or only for instance Fridays and Saturdays. For the daily routes it is possible to set up to 10 repeats within 0:00 to 23:59.

From: <http://wiki.ftw-sim.de/> - **FTWiki - das FTW Wiki**

Permanent link: **[http://wiki.ftw-sim.de/doku.php?id=en:handbuch\\_airlines:routensystem](http://wiki.ftw-sim.de/doku.php?id=en:handbuch_airlines:routensystem)**

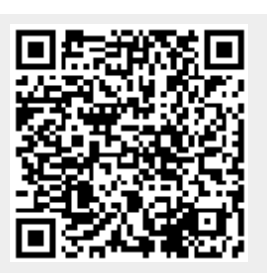

Last update: **2022/08/18 20:39**